Harvard-MIT Division of Health Sciences and Technology HST.951J: Medical Decision Support, Fall 2005 Instructors: Professor Lucila Ohno-Machado and Professor Staal Vinterbo

Data Data format

#### **Overview**

#### A Practical Example

� Obtain data, prepare it Staal A. Vinterbo Harvard-MIT Division of Health Science and Technology Decision Systems Group, BWH Harvard Medical School ▶ Write report Dec 2005: HST 951/MIT 6.873 Class

Staal A. Vinterbo (HST/DSG/HMS) Practical Example HST 951/MIT 6.873 1/13 Staal A. Vinterbo (HST/DSG/HMS) Practical Example HST 951/MIT 6.873 2/13

- 
- $\blacktriangleright$  Create, validate and compare classifiers
- $\blacktriangleright$  Determine predictors if possible: hypotheses

The data we plan on using: The data comes as:

*Molecular Classification of Cancer: Class Discovery and* � Two files: training set and test set *Class Prediction by Gene Expression, T.R. Golub et. al,* � Each gene on a row *Science 286:531537. (1999).* � class in separate file

Google: "golub all aml data" and the same of the same of the Need to transform.

- 
- 
- 

<span id="page-0-0"></span>

## **Transform**

# Repeat Original Experiment

- ▶ Use Excel to strip away first column.
- ▶ Load into R using read.delim
- ▶ Filter columns, transpose and attach class labels
- ▶ Repeat Classification task of paper
- $\blacktriangleright$  4 errors on test

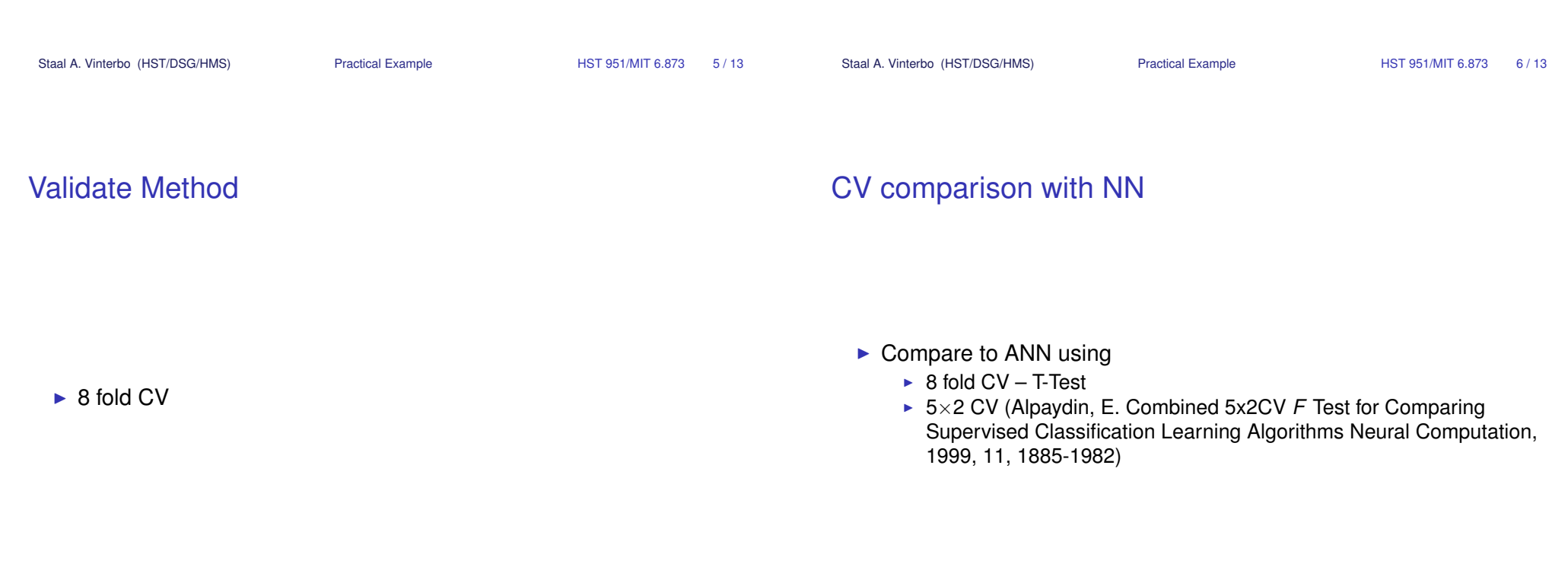

The 5x2CV F-test can be used to quantitatively compare the performance of two classifiers. As its name implies, the test is based on performing five replications of 2-fold CV.

*Let* Δ<sub>*ij*</sub> denote the *difference* between the performance measures of the two classifiers on fold  $j \in \{1, 2\}$  of replication  $i \in \{1, \ldots, 5\}$ . The average difference in performance on replication *i* is  $\bar{\Delta}_i$  and the estimated variance is  $s_i^2$ . 2.  $B =$ 

$$
\bar{\Delta}_i = \frac{(\Delta_{i1} + \Delta_{i2})}{2}
$$
\n
$$
s_i^2 = (\Delta_{i1} - \bar{\Delta}_i)^2 + (\Delta_{i2} - \bar{\Delta}_i)^2
$$
\n
$$
f = \frac{A/10}{B/5} = \frac{\sum_{i=1}^5 \sum_{j=1}^2 \Delta_{ij}^2}{2 \sum_{i=1}^5 s_i^2}
$$

#### $5\times2$  CV  $5\times2$  CV

Let  $H_0$  denote the null hypothesis that the two classifiers perform equally well. Under  $H_0$ ,  $\Delta_{ij}$  can be treated as being  $N(0, \sigma^2)$ distributed, and we have:

Equations of Z-101d CV.

\ndifference between the performance measures of n fold 
$$
j \in \{1, 2\}
$$
 of replication  $i \in \{1, \ldots, 5\}$ . The  
\nn performance on replication  $i$  is  $\overline{\Delta}_i$  and the  
\nis  $s_i^2$ .

\n
$$
\overline{\Delta}_i = \frac{(\Delta_{i1} + \Delta_{i2})}{2}
$$

\n
$$
s_i^2 = (\Delta_{i1} - \overline{\Delta}_i)^2 + (\Delta_{i2} - \overline{\Delta}_i)^2
$$

\n
$$
f = \frac{A/10}{B/5} = \frac{\sum_{i=1}^{5} \sum_{j=1}^{2} \Delta_{ij}^2}{2 \sum_{i=1}^{5} s_i^2} \sim F_{10,5}
$$

We then reject  $H_0$  if the statistic  $f$  is sufficiently large. For 95% confidence,  $f = 4.74$ .

Staal A. Vinterbo (HST/DSG/HMS) Practical Example **Practical Example** HST 951/MIT 6.873 9/13 Staal A. Vinterbo (HST/DSG/HMS) Practical Example HST 951/MIT 6.873 10/13

� They are interpretable Bioinformatics: Can we suggest markers that discerns between ALL Biomormalics. Can we suggest markers that discerns between ALL **AML AML AME** We found a good marker for discerning ALL from AML and AMI ?

### Markers? The report

What we want to tell:

- ▶ Fuzzy Classification Trees are worth while
- 
- 

#### Support

- $\blacktriangleright$  Comparison to other classifiers
- $\blacktriangleright$  Repeat of paper classification task
- $\blacktriangleright$  Show stability of marker

The paper parts:

- **•** Introduction:
	- $\triangleright$  background why is this question important
	- $\blacktriangleright$  what we did results and significance
- ▶ Methods
	- $\blacktriangleright$  Mathematical preliminaries and definitions
	- **Fuzzy Classification Trees**
	- ▶ Validation methods
- **Experiments** 
	- $\blacktriangleright$  Data description, and preparation
	- � Experimental protocol: hypotheses and what results are needed to confirm
- $\blacktriangleright$  Results: state the results
- Discussion:
	- ▶ Link hypotheses and results and draw conclusion
	- � Discuss weaknesses/strengths and items needed to reproduce
	- ► Hint at further research

Staal A. Vinterbo (HST/DSG/HMS) Practical Example HST 951/MIT 6.873 13/13

<span id="page-3-0"></span>